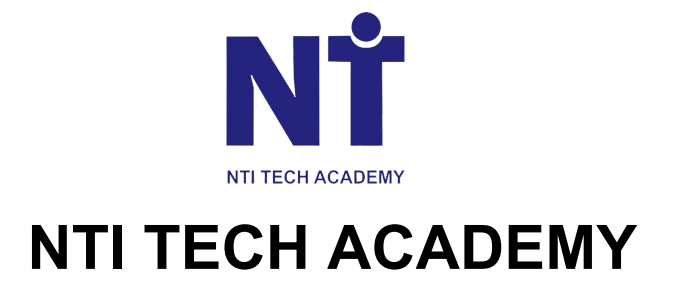

### **MEAN Stack Development**

**MEAN is a popular JavaScript stack used for building modern web applications. MEAN gets its name from 4 technologies that make up the stack which are MongoDB, Express, React, Node.**

## **HTML**

**Introduction to HTML**

- **● headings**
- **● paragraph**
- **● formatting tags**
- **● image**
- **● anchor**
- **● lists**
- **● table**
- **● id**
- **● class**
- **● iframe**
- **● div**
- **● span**
- **● form**
- **● audio**
- **● video**
- **● html vs html5**

**NTI TECH ACADEMY** 

**Website** – [www.ntitechacademy.com](http://www.ntitechacademy.com)

**Phone no** – 07662-482289

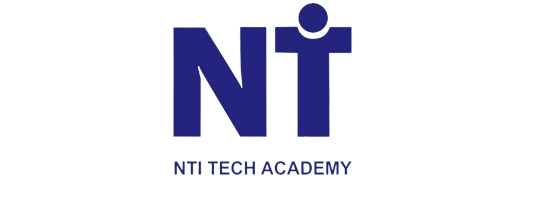

## **CSS**

### **Introduction to CSS**

- **● ways to use CSS (inline , internal, external)**
- **● css selectors**
- **● css color**
- **● border**
- **● padding**
- **● margin**
- **● height**
- **● width**
- **● lists**
- **● text**
- **● display (none, inline , block , inline - block**
- **● flex**
- **● grid**
- **● position**
- **● z- index**
- **● Media**

## **Java Script**

### **Js Basics**

**● keywords ● identifiers**

# **NTI TECH ACADEMY**

- **● datatypes**
- **● variables and constants**
- **● tokens**
- **● operators**

**Website** – [www.ntitechacademy.com](http://www.ntitechacademy.com)

**Phone no** – 07662-482289

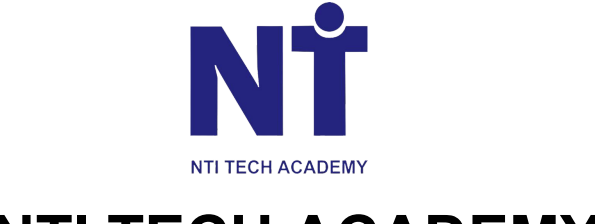

## **Decision Making Statements**

**Conditions Statements Or Selection Statements**

- **● if**
- **● if else**
- **● nested if else**
- **● if else if ladder**
- **● switch case**

### **Iteration Statements Or Loops**

- **● for**
- **● while**
- **● do while**
- **● for in**
- **● for of**

### **Jump Statements**

- **● continue**
- **● break**

### **Functions**

- **● function declarations, definitions and calling**
- **● types of functions**
- **● anonymous functions**
- **● flat arrow functions or arrow functions**
- **● self invoked function (IIFE)**
- **● storage classification or varibale scope (var let const and without keywords)**
- **● recursion**

**Strings Methods array Methods Global Execution Context and Function execution context**

**Website** – [www.ntitechacademy.com](http://www.ntitechacademy.com)

**Phone no** – 07662-482289

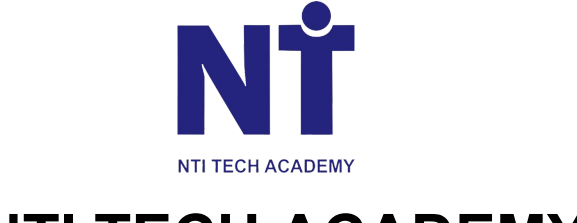

- **● scope chain rule and lexical scoping**
- **● closure**

**Strings Methods array Methods Global Execution Context and Function execution context**

- **● scope chain rule and lexical scoping**
- **● Closure**

### **Objects**

- **● literal and keys**
- **● object functions**
- **● nested objects**
- **● Object Prototypes**
- **● setter and getter methods**

### **Set and Map**

**WeakMap and WeakSet Dates and Time OOPS**

- **● literal and keys**
- **● object functions**
- **● nested objects**
- **● Object Prototypes**
- **● setter and getter methods**

### **DOM Manipulation**

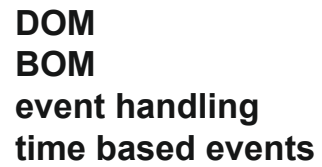

**Website** – [www.ntitechacademy.com](http://www.ntitechacademy.com)

**Phone no** – 07662-482289

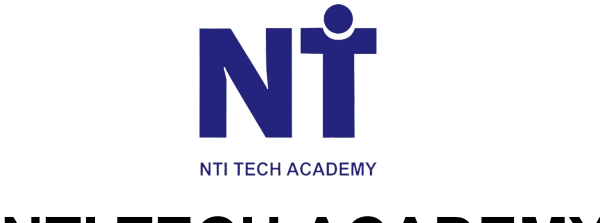

## **Advanced Js**

### **How Javascript Works**

- **● hoisting**
- **● strict mode**
- **● closure**
- **● synchronous and asynchronous programming**

### **Event propagation**

- **● bubbling**
- **● capturing Event loop function curring ajax and json calling api using ajax callback hell promise async await fetch modules version**

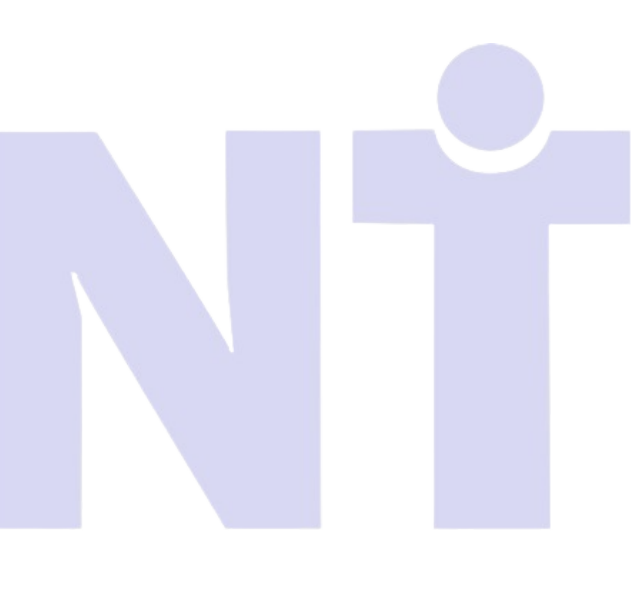

**NTI TECH ACADEMY** 

**Website** – [www.ntitechacademy.com](http://www.ntitechacademy.com)

**Phone no** – 07662-482289

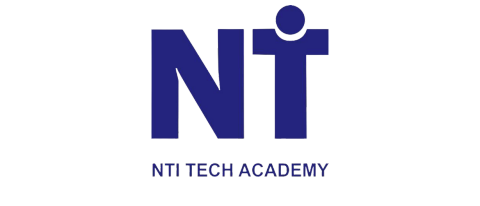

#### **Node.js & Node Version Manager(NVM)**

- **● Getting started with Node.js**
- **● Node Package Manager**
- **● Modules**
- **● Asynchronous Programming**
- **● Callbacks**
- **● Events**
- **● Streams**

#### **Introduction to TypeScript**

- **● Why Use TypeScript**
- **● Basic Types**
- **● Classes and Interfaces**
- **● Type Definitions**
- **● Compiling TypeScript**

#### **Getting Started with Angular**

- **● Installing Angular CLI**
- **● Angular Architecture overview**
- **● Creating first Angular application**

#### **Modules**

- **● Why use Modules**
- **● NgModule**
- **● Declarations**
- **● Providers**
- **● Imports**
- **● Bootstrapping**
- **● The Core Module**
- **● Shared Modules**

#### **Components**

- **● Introduction to Components**
- **● Component Architecture Patterns**
- **● Decorator Metadata**
- **● State & Behaviour**
- **● Inputs and Outputs**

**Website** – [www.ntitechacademy.com](http://www.ntitechacademy.com)

#### **Phone no** – 07662-482289

**[Address](https://www.google.com/search?sca_esv=558074753&rlz=1C1GCEA_enIN1046IN1046&sxsrf=AB5stBiZdnAv1D0XRYb1Px6YXtVX0xNKuw:1692353729934&q=new+talent+infotech+rewa+address&ludocid=13974580263840148882&sa=X&ved=2ahUKEwjIqKD3_OWAAxWtqFYBHXwXDpEQ6BN6BAhHEAI):** LIG - 2/21/422, Nehru Nagar, Rewa, Madhya Pradesh 486001

# **NTI TECH ACADEMY**

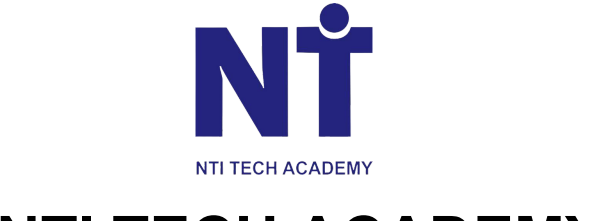

#### **Templates**

- **● Inline vs External**
- **● Template Expressions**
- **● Data Bindings**
- **● \*ngIf else and \*ngFor**
- **● Built-in Structural Directives**
- **● Built-in Attribute Directives**

#### **Custom Directives**

- **● Types of Directive**
- **● Create your own Structural Directive**
- **● Create your own Attribute Directive**

#### **Pipes**

- **● Built-in Pipes**
- **● Custom Pipes**

#### **Services**

- **● Introduction to Services**
- **● Building a Service**

#### **Dependency Injection**

- **● Introduction to Dependency Injection**
- **● Injectors & Providers**
- **● Registering Providers**

#### **Lifecycle Hooks**

- **● Component LifeCycle**
- **● Using ngOnInit**
- **● All lifecycle Hooks**

**Website** – [www.ntitechacademy.com](http://www.ntitechacademy.com)

**Phone no** – 07662-482289

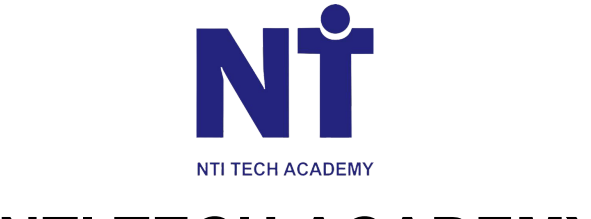

#### **Routing**

- **● The Component Router**
- **● Defining Routes**
- **● Navigation**
- **● Route Params**
- **● Child Routes**

#### **Advanced Routing**

**● Route Guards**

#### **Template-driven Forms**

- **● Introduction to forms**
- **● Template-driven forms**
- **● Validation**

#### **Asynchronous Operations**

- **● Introduction to Async**
- **● Promises**
- **● Observables**
- **● HTTP Request / Response**

#### **Testing**

- **● Introduction to Testing**
- **● Unit Testing**
- **● E2E Testing**

# **NTI TECH ACADEMY**

#### **Third –Party NPM Package**

**Social Login Authentication Cookies and Local Storage Angular File Upload Angular Pagination Angular Shopping Cart**

**Website** – [www.ntitechacademy.com](http://www.ntitechacademy.com)

**Phone no** – 07662-482289

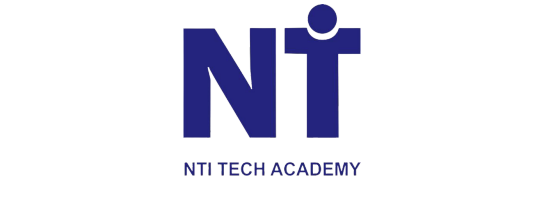

#### **Express.js**

- **● MVC Pattern**
- **● Introduction to Express**
- **● Routing**
- **● HTTP Interaction**
- **● Handling Form Data**
- **● Handling Query Parameters**
- **● Cookies and Sessions**
- **● User Authentication**
- **● Error Handling**
- **● Creating and Consuming RESTful Services**
- **● Using Templates**

#### **MongoDB**

- **● Understanding NoSQLMongoDB**
- **● Finding Documents**
- **● Update, Insert, and Upsert**
- **● Indexing**
- **● Data Modeling**
- **● Aggregation**
- **● Implementing Mangoose**

**Deploying Node application on server**

**Loading Balancing using PM-2**

**Use of Ngrok utility for creating HTTP tunnel**

**Use of NodeMon utility**

**Mini Project**

**Covering All the Concepts**

**Website** – [www.ntitechacademy.com](http://www.ntitechacademy.com)

**Phone no** – 07662-482289